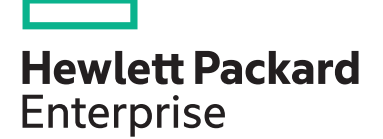

# **Building HPE Hybrid IT Solutions, Rev. 18.41 (01120590) H6LJ6S**

This course is designed to expose participants to the fundamental principles required to architect data center solutions. It will focus on HPE networking, server, and storage solutions for SMB customers. Through the use of customer scenarios and extensive hands on labs, participants will learn how to set up and configure a small data center to meet customer requirements.

#### **Why HPE Education Services?**

**HPE course number**

**View related courses**

**View schedule, local pricing, and register**

**Course length Delivery mode**

• IDC MarketScape leader 5 years running for IT education and training\*

H6LJ6S 5 Days ILT, VILT

**[View now](http://hpe.com/ww/training/vc-ncsched?id=7860)**

**[View now](http://www.hpe.com/ww/learnstorage)**

- Recognized by IDC for leading with global coverage, unmatched technical expertise, and targeted education consulting services\*
- Key partnerships with industry leaders OpenStack®, VMware®, Linux®, Microsoft®, ITIL, PMI, CSA, and SUSE
- Complete continuum of training delivery options—self-paced eLearning, custom education consulting, traditional classroom, video on-demand instruction, live virtual instructor-led with hands-on lab, dedicated onsite training
- Simplified purchase option with HPE Training Credits

Realize Technology Value with Training, IDC \* Infographic 2037, Sponsored by HPE, October 2017

#### **Audience**

Typical candidates for this course are IT, facilities or data center professionals who work in and around the data center, and who have the responsibility to achieve and improve the availability and manageability of the data center. Typical candidate job roles include, but are not limited to, Pre-sales Architects, Pre-sales Engineers, Enterprise Architects, Solutions Engineers, and Technology Architects

#### **Prerequisites**

• Suggested WBT: Designing HPE SMB Data Center Architectures (01114481)

#### **Course objectives**

After you successfully complete this course, expect to be able to:

• Summarize the various Hewlett Packard Enterprise (HPE) server, storage and networking solutions that are ideal for small to medium-sized business (SMB) customers

- Guide customers to HPE SMB storage solutions that are appropriate for their needs
- Recommend HPE SMB networking solutions for various customer workloads
- Name HPE data center infrastructure services to benefit SMBs
- Plan a Hewlett Packard Enterprise (HPE) solution for a small to medium-sized business (SMB) customer
- Select a server to meet an SMB customer's needs
- Recommend a storage configuration that aligns with an SMB customer's workload and data center infrastructure
- Choose a network based on an SMB customer's existing environment, resources, and workloads
- Validate the design and document the customer's solution
- Install and configure Hewlett Packard Enterprise (HPE) data center solutions and subsystems for small to medium-sized businesses (SMBs)
	- Servers
	- Storage
	- Networking
- Validate that an installation and configuration are successful
- Upgrade an HPE IT solution and its subsystems
- Manage and monitor data systems
- Administer and assess storage in data centers
- Evaluate networking solutions Summarize the basic approach to troubleshooting
- Recall the steps included in the Hewlett Packard Enterprise (HPE) six-step troubleshooting methodology
- List additional methods and tools used in troubleshooting efforts
- Describe recommended solutions to common problems involving:
	- HPE servers
	- HPE storage
	- HPE networks

## **Certifications and related examinations**

- HPE ATP Hybrid IT Solutions V1
- HPE0-S56: Building HPE Hybrid IT **Solutions**

# **Detailed course outline**

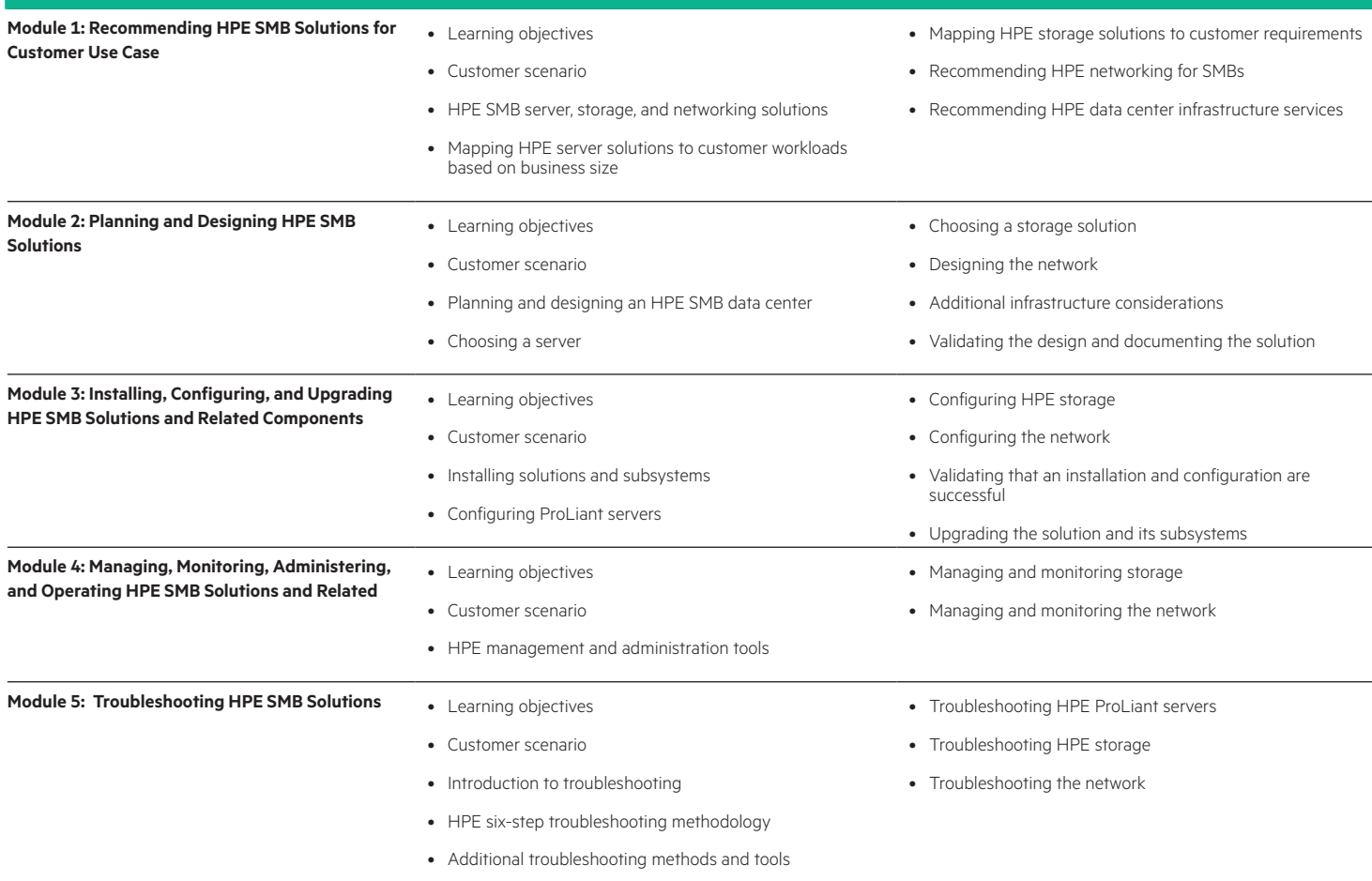

٦

# **Detailed lab outline**

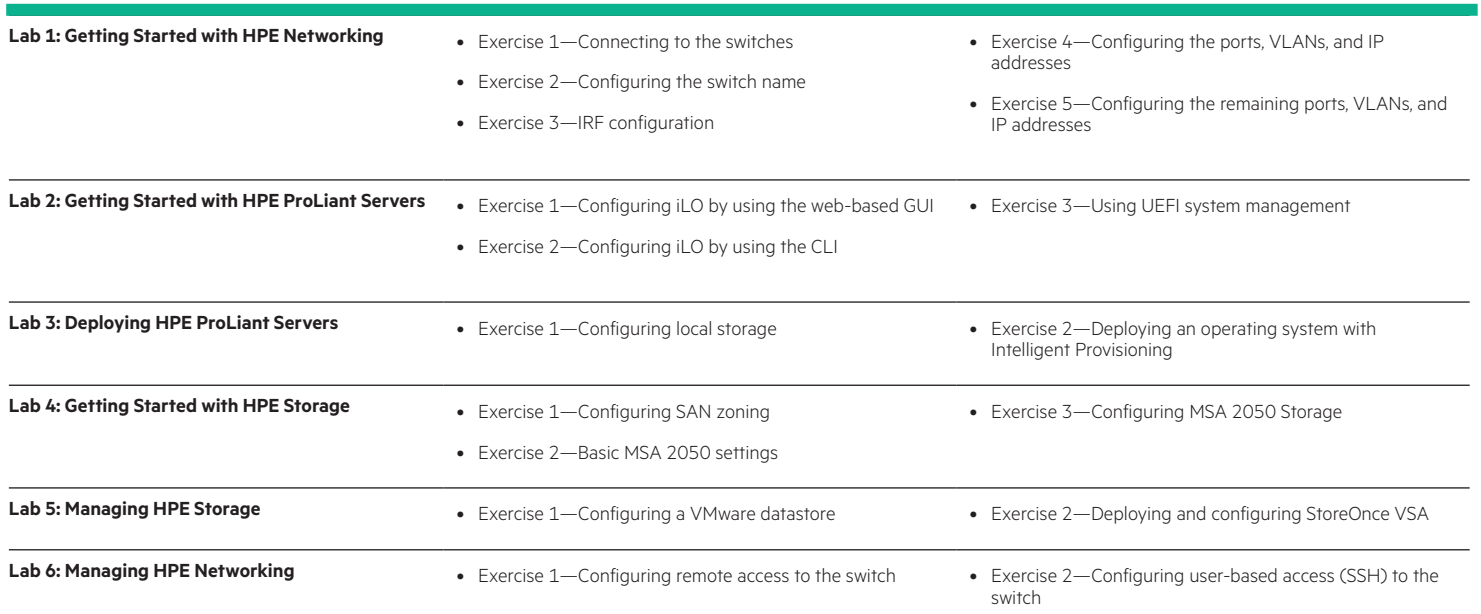

### [hpe.com/ww/learnstorage](http://www.hpe.com/ww/learnnetworking) Learn more at

**Follow us:**

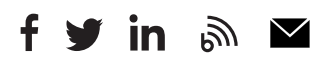

**Hewlett Packard** Enterprise

© Copyright 2019 Hewlett Packard Enterprise Development LP. The information contained herein is subject to change without notice. The only warranties for Hewlett Packard Enterprise products and services are set forth in the express warranty statements accompanying such products and services. Nothing herein should be construed as constituting an additional warranty. Hewlett Packard Enterprise shall not be liable for technical or editorial errors or omissions contained herein.

Microsoft is either a registered trademark or trademark of Microsoft Corporation in the United States and/or other countries. The OpenStack Word Mark is either a registered trademark/service mark or trademark/service mark of the OpenStack Foundation, in the United States and other countries and is used with the OpenStack Foundation's permission. We are not affiliated with, endorsed or sponsored by the OpenStack Foundation or the OpenStack community. Pivotal and Cloud Foundry are trademarks and/or registered trademarks of Pivotal Software, Inc. in the United States and/or other countries. Linux is the registered trademark of Linus Torvalds in the U.S. and other countries. VMware is a registered trademark or trademark of VMware, Inc. in the United States and/or other jurisdictions.

H6LJ6S A.01 , March 2019